# **SISTEMA DE GERENCIAMENTO DE CONFIRMAÇÃO DE CONVIDADOS EM EVENTOS**

#### **A.S.A. LIMA[1](#page-0-0) , J.P.L. ESCOLA[2](#page-0-1)**

**RESUMO:** Apresentamos uma aplicação desenvolvida em JAVA SE 8 para solucionar problemas no mercado de organização de eventos, propondo a confirmação de convidados e/ou participantes, com a possibilidade de gerar relatórios com informações que podem se tornar cruciais para o profissional ou organização responsável por gerenciar um evento.

rsvp, eventos, convidados.

#### **INTRODUÇÃO**

Nos últimos anos, o mercado de eventos deixou de ser uma atuação de amadores para se transformar em uma indústria com profissionais altamente qualificados e treinados. Essa mudança trouxe a necessidade da modernização e a implantação de metodologias para gerenciamento nas mais diversas áreas que compõe um evento. Diante do mundo moderno e da grande expectativa dos participantes, a informatização dos processos pode tonar o dia do profissional de eventos muito mais fácil (MCDONALD at. al, 2003).

Sem os sistemas de informações o mundo moderno seria lento e burocrático, o processamento de dados seria feito manualmente e sem resultados precisos para auxiliar nas decisões cruciais em corporações. As organizações utilizam de sistemas para armazenar dados e estar centradas em suas informações, tornando as estratégias de gerenciamento eficientes e inteligentes, com o auxílio softwares para buscar soluções dos problemas enfrentados no cenário de grande competitividade, trazendo resultados rápidos e exatos auxiliando na tomada de decisões.

RSVP é a abreviatura de *Répondez S'il Vous Plaît*, do francês, que em tradução para o português 'Responda Por Favor', é o meio usando nos eventos para realizar a confirmação de convidados.

Apresentamos uma forma de melhorar os resultados do controle de convidados em eventos por meio de um software de RSVP, onde os convidados são cadastrados e todas as interações realizadas são armazenadas, de forma a facilitar a troca de informações entre

<span id="page-0-0"></span><sup>1</sup> Estudante, Curso, IFSP Câmpus Barretos, Av. C-1, 250, CEP 14781-502, Barretos, SP, contato@allanlima.com

<span id="page-0-1"></span><sup>2</sup> Orientador, Curso, IFSP Câmpus Barretos, Av. C-1, 250, CEP 14781-502, Barretos, SP, jpescola@ifsp.edu.br

organização e participante. É possível gerar relatórios de convidados confirmados, número de acompanhantes, o meio de transporte usado para chegar até o local do evento, onde toda a estrutura do evento pode ser preparada com antecedência para receber o público esperado.

#### **MATERIAL E MÉTODOS**

Foi desenvolvido um sistema para gerenciamento de convidados em eventos utilizando a plataforma JAVA SE 8 (DEITEL, 2010), com a interface gráfica Swing e a base de dados (SILBERSCHATZ at. al, 2012) SQLite (SQLITE, 2017).

Java é uma linguagem de programação de computadores que executa por meio de uma máquina virtual, trazendo mobilidade multiplataforma (DEITEL, 2010).

Na aplicação desenvolvida, foi adotado o padrão MVC (Model View Controller) (FREEMAN at. al, 2007), com intuito de facilitar a evolução e implantação de novas camadas ou meios de utilização.

A biblioteca de armazenamento de dados permite a fácil migração para qualquer SGBD, tornando o sistema acessível de qualquer ambiente por meio de uma conexão de dados de internet.

### **RESULTADOS E DISCUSSÃO**

A seguir será apresentada a interface desenvolvida na aplicação com a respectiva descrição e funcionalidade:

Na Figura 1 mostramos que, para acesso ao sistema, é necessário possuir um usuário e senha para autenticação.

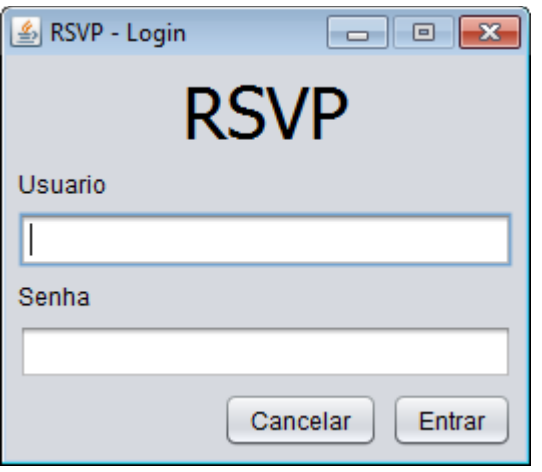

*Figura 1-Janela de autenticação RSVP*

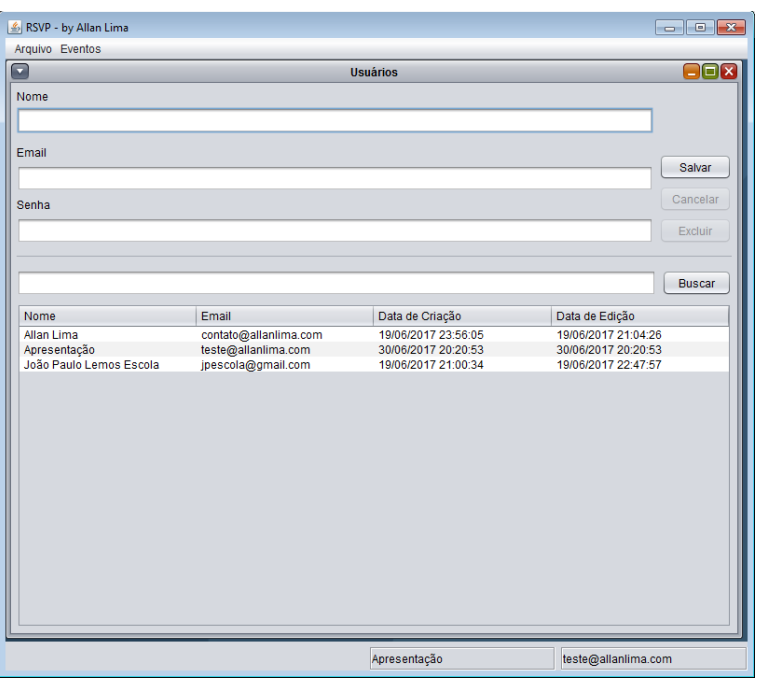

Na Figura 2 apresentamos a janela de gerenciamento dos usuários do sistema.

*Figura 2-Janela de gerenciamento de usuários do RSVP*

A Figura 3 mostra a janela de gerenciamento dos eventos cadastrados no sistema, onde é possível acessar os convidados.

| RSVP - by Allan Lima                                                    |                |                     |                     |  |  |
|-------------------------------------------------------------------------|----------------|---------------------|---------------------|--|--|
| Arquivo Eventos<br>$\bullet$<br>$\blacksquare\square$<br><b>Eventos</b> |                |                     |                     |  |  |
| Evento                                                                  |                |                     | Salvar              |  |  |
|                                                                         |                |                     | Convidados          |  |  |
| Data do Evento                                                          |                |                     |                     |  |  |
| $^{\prime}$                                                             |                |                     | Cancelar            |  |  |
|                                                                         |                |                     | Excluir             |  |  |
|                                                                         |                |                     | Buscar              |  |  |
| Evento                                                                  | Data do Evento | Data de Criação     | Data de Edição      |  |  |
| Entrega do Trabalho                                                     | 29/06/2017     | 20/06/2017 01:54:18 | 29/06/2017 22:39:23 |  |  |
|                                                                         |                |                     |                     |  |  |
|                                                                         |                | Apresentação        | teste@allanlima.com |  |  |

*Figura 3-Janela de gerenciamento de eventos do RSVP*

Na Figura 4 temos a janela de gerenciamento dos convidados cadastrados e associados a um evento no sistema, onde também é possível gerar um relatório em PDF e acessar as interações individuais.

| RSVP - by Allan Lima                                                   |                                        |                                             | $\blacksquare$ $\blacksquare$ $\blacksquare$ |  |
|------------------------------------------------------------------------|----------------------------------------|---------------------------------------------|----------------------------------------------|--|
| Arquivo Eventos                                                        |                                        |                                             |                                              |  |
| $\blacksquare$<br>$\blacksquare$ ex<br>Convidados: Entrega do Trabalho |                                        |                                             |                                              |  |
| Nome                                                                   |                                        | Telefone                                    | Email                                        |  |
| $\overline{\phantom{a}}$                                               |                                        |                                             |                                              |  |
| Confirmado Data de Confirmação Transporte                              |                                        | Acompanhantes                               |                                              |  |
| $\overline{ }$<br>Não<br>$\frac{1}{2}$                                 |                                        |                                             |                                              |  |
|                                                                        | Salvar                                 | Interações<br>Cancelar                      | Relatório<br>Excluir                         |  |
|                                                                        |                                        |                                             | <b>Buscar</b>                                |  |
| Nome                                                                   | Telefone                               | Email                                       | Confirmado                                   |  |
| Allan Lima<br><b>JP</b>                                                | $(17)98120 - 4586$<br>(17) 9 9999 9999 | contato@allanlima.com<br>jpescola@gmail.com | Sim<br>Sim                                   |  |
|                                                                        |                                        |                                             |                                              |  |
|                                                                        |                                        | Apresentação                                | teste@allanlima.com                          |  |

*Figura 4-Janela de gerenciamento de convidados dos eventos do RSVP*

Na Figura 5 mostramos a janela de gerenciamento das interações dos convidados cadastrados e associados a um evento no sistema, onde é possível manter um histórico de toda a comunicações com data e hora que ocorreu e o responsável.

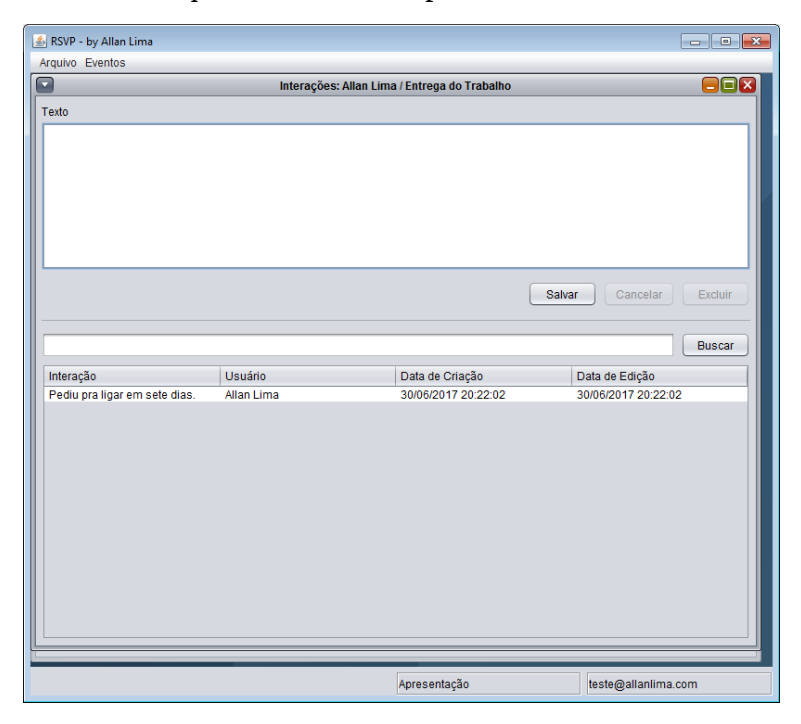

*Figura 5-Janela de gerenciamento de interações dos convidados do RSVP*

#### **CONCLUSÕES**

O desenvolvimento da aplicação trouxe um ganho pessoal gigantesco. Onde foram aprimorada as técnicas de programação, modelagem e desenvolvimento, além do desafio ao desenvolver com tecnologias não apresentadas em forma de estudo na sala de aula, como a implantação do SQLite.

A aplicação mostra-se viável para melhorias e implantação no mercado, bastante carente de soluções para o setor de gestão de eventos. Pode ser utilizada por profissionais ou organizações com portfólio de serviços voltado a confirmação de convidados e recepção.

Para trabalhos futuros é pretendido aprimorar a solução por meio de aplicação WEB, onde será possível realizar as tarefas por meio de um navegador de internet em qualquer dispositivo.

## **REFERÊNCIAS BIBLIOGRÁFICAS**

DEITEL, P.; DEITEL, H. Java: como programar. 8. ed. São Paulo: Pearson, 2010.

FREEMAN, E.; FREEMAN, E. Use a cabeça!: padrões de projetos (design patterns). 2. ed. Rio de Janeiro: Alta Books, 2007.

MCDONALD, Ian; ALLEN, Johnny; O'TOOLE, William. Organização e gestão de eventos. Rio de Janeiro: Campus, 2003.

SILBERSCHATZ, A.; KORTH, H. F.; SUDARSHAN, S. Sistema de banco de dados. 6. ed. São Paulo: Campus, 2012.

SQLITE. Disponível em: < www.sqlite.org> Acesso em: 22 setembro. 2017.